# 

## **3DF ZEPHYR FEATURE LIST**

#### INPUT

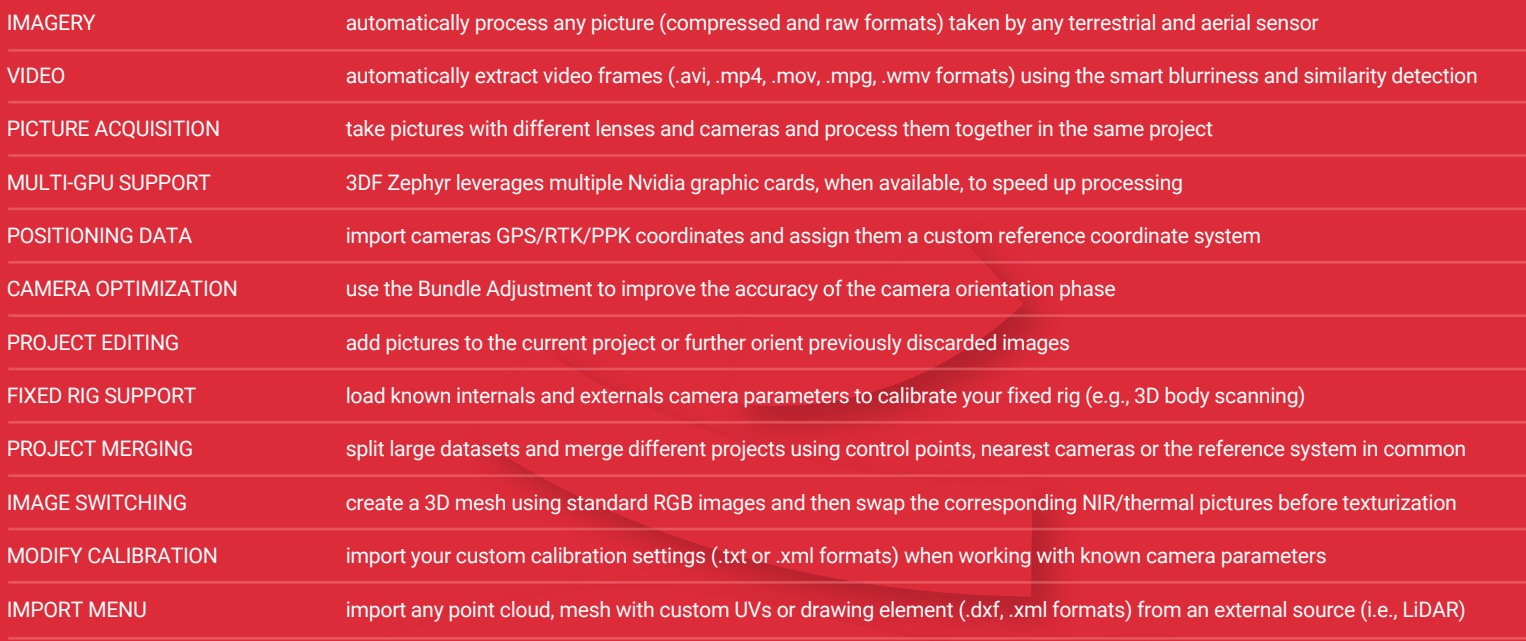

#### UTILITIES

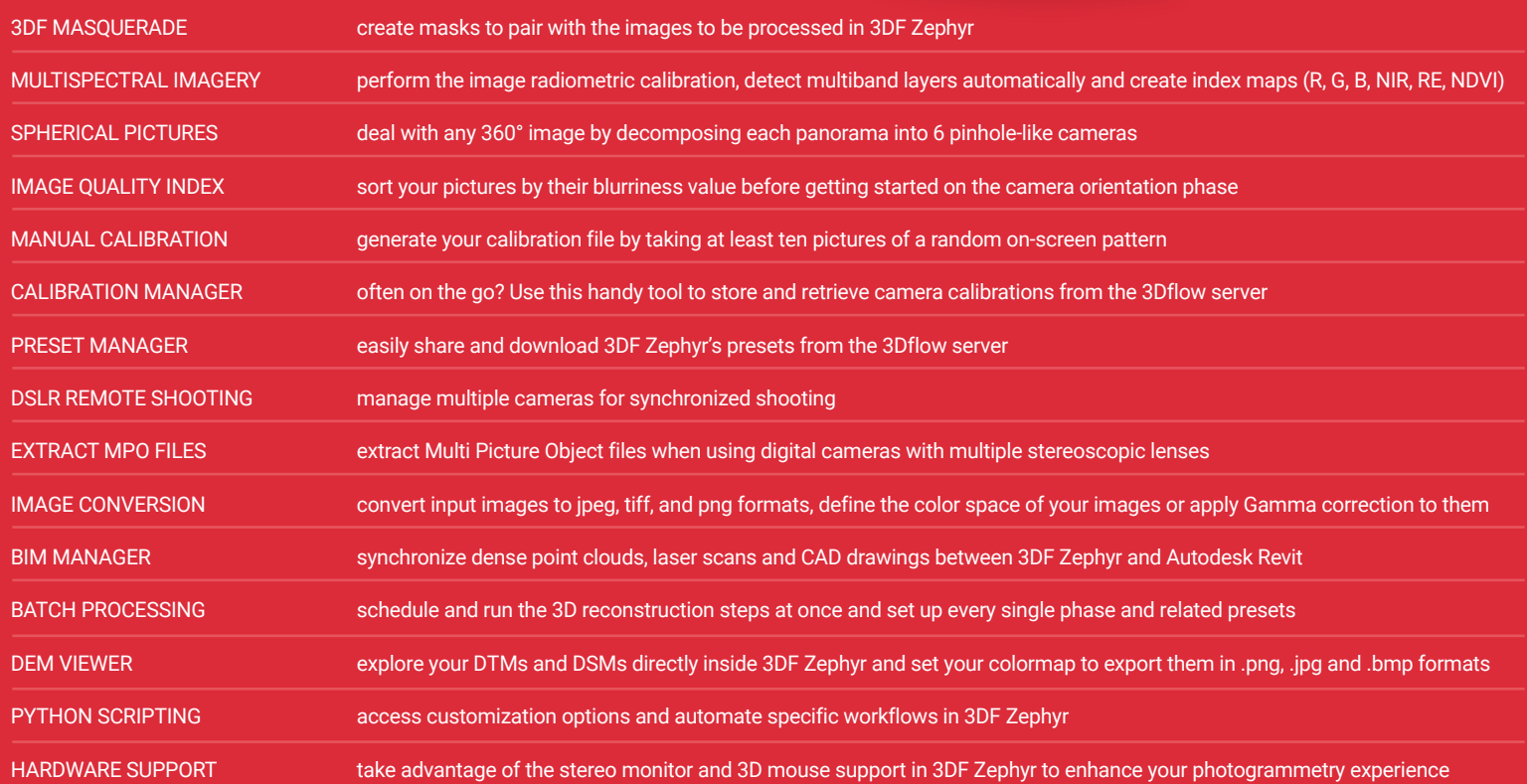

#### EDITING & TOOLS

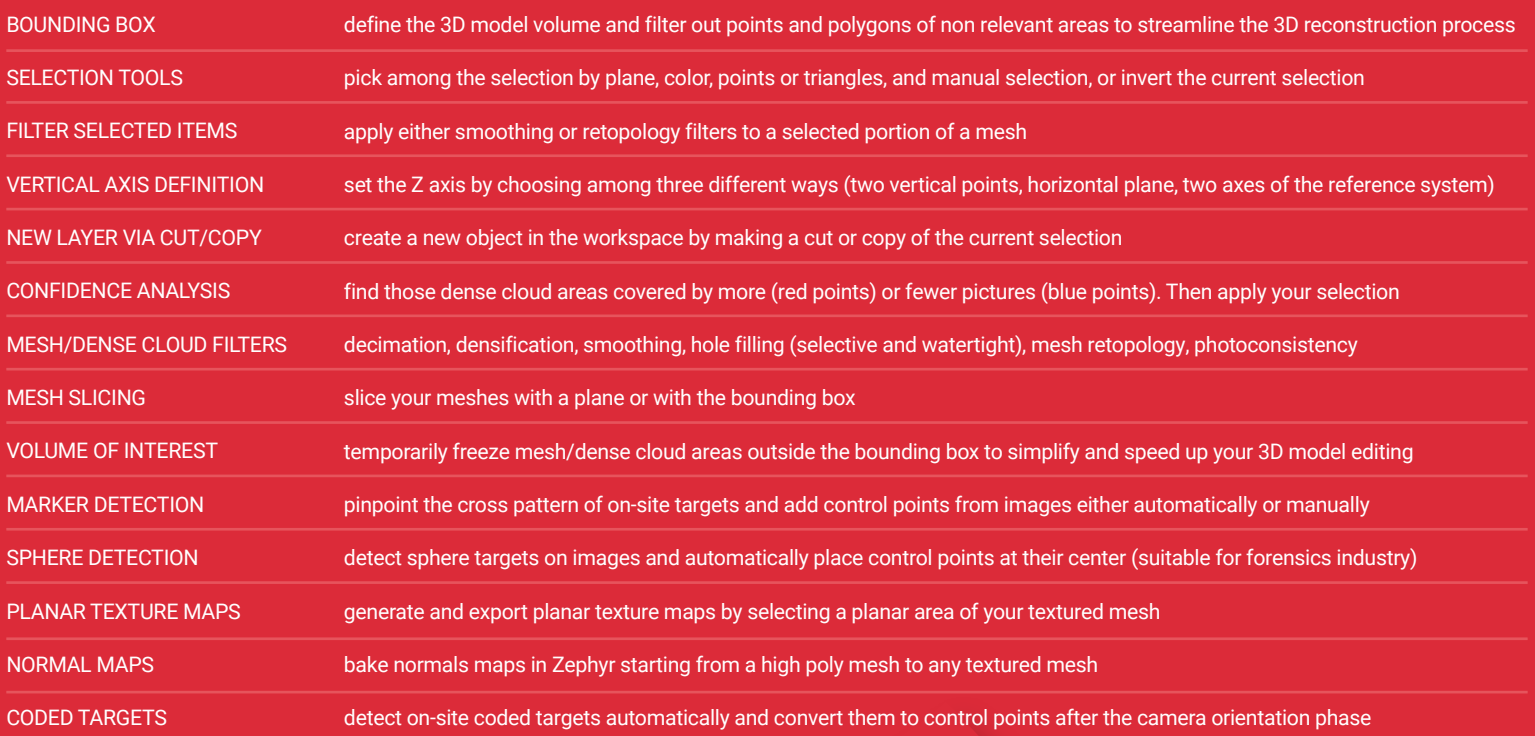

### LASER SCANNING

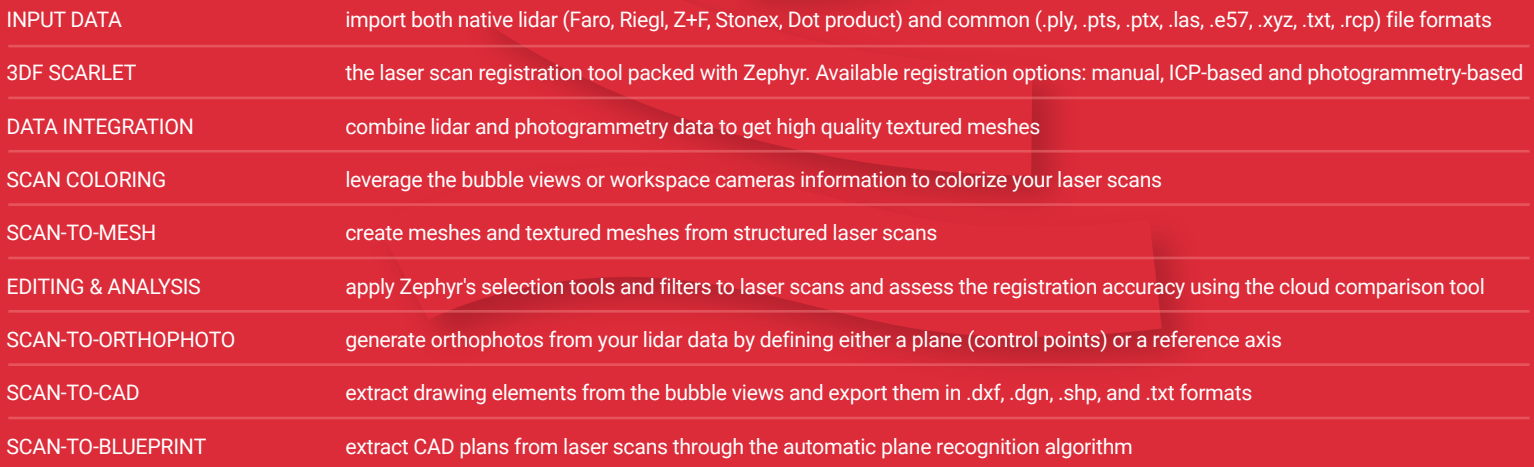

#### MEASURING

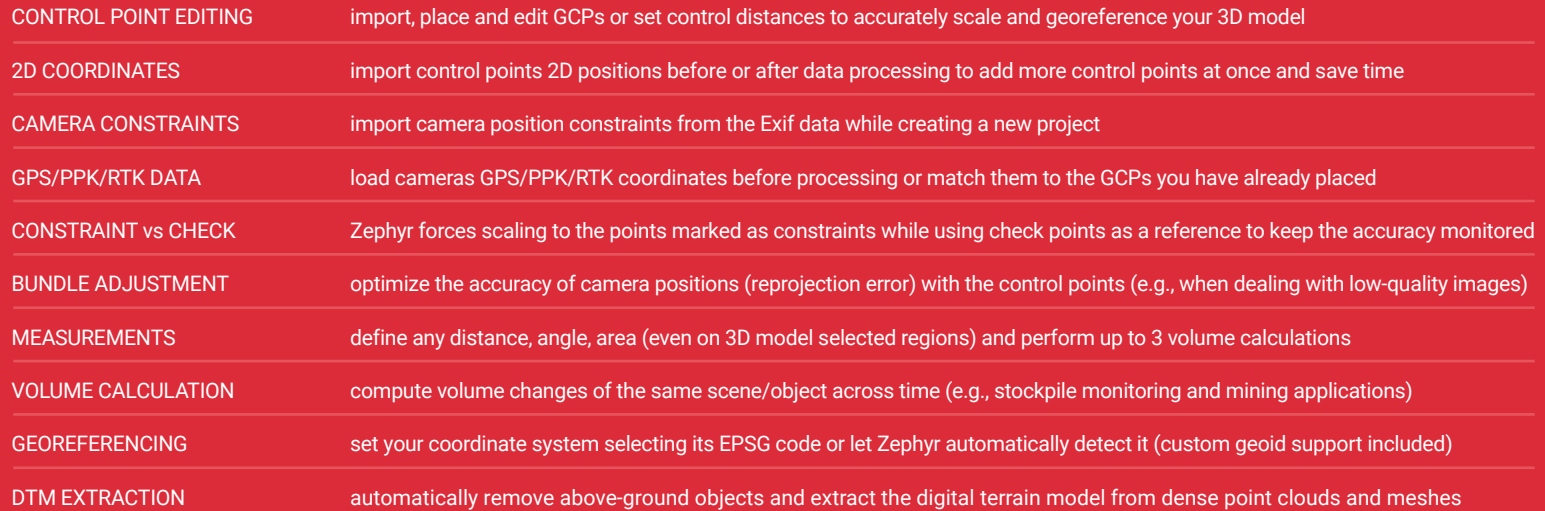

#### DELIVERABLES

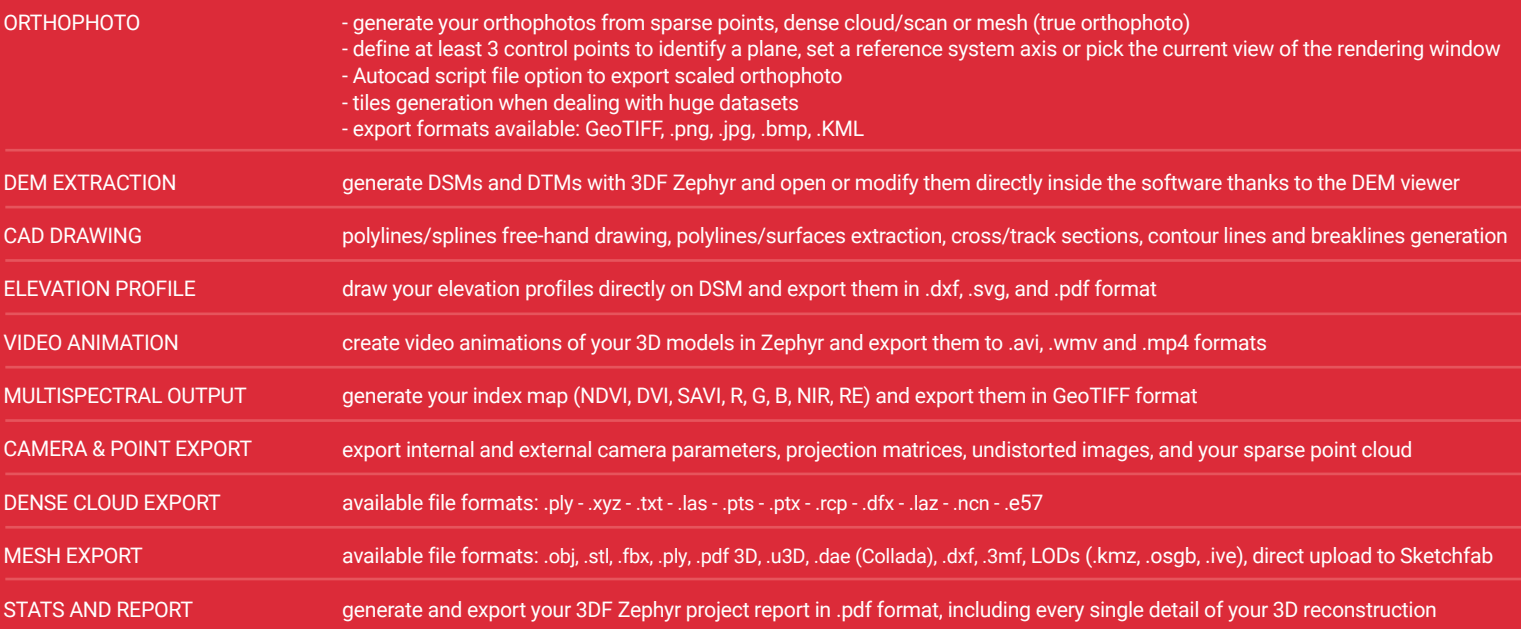

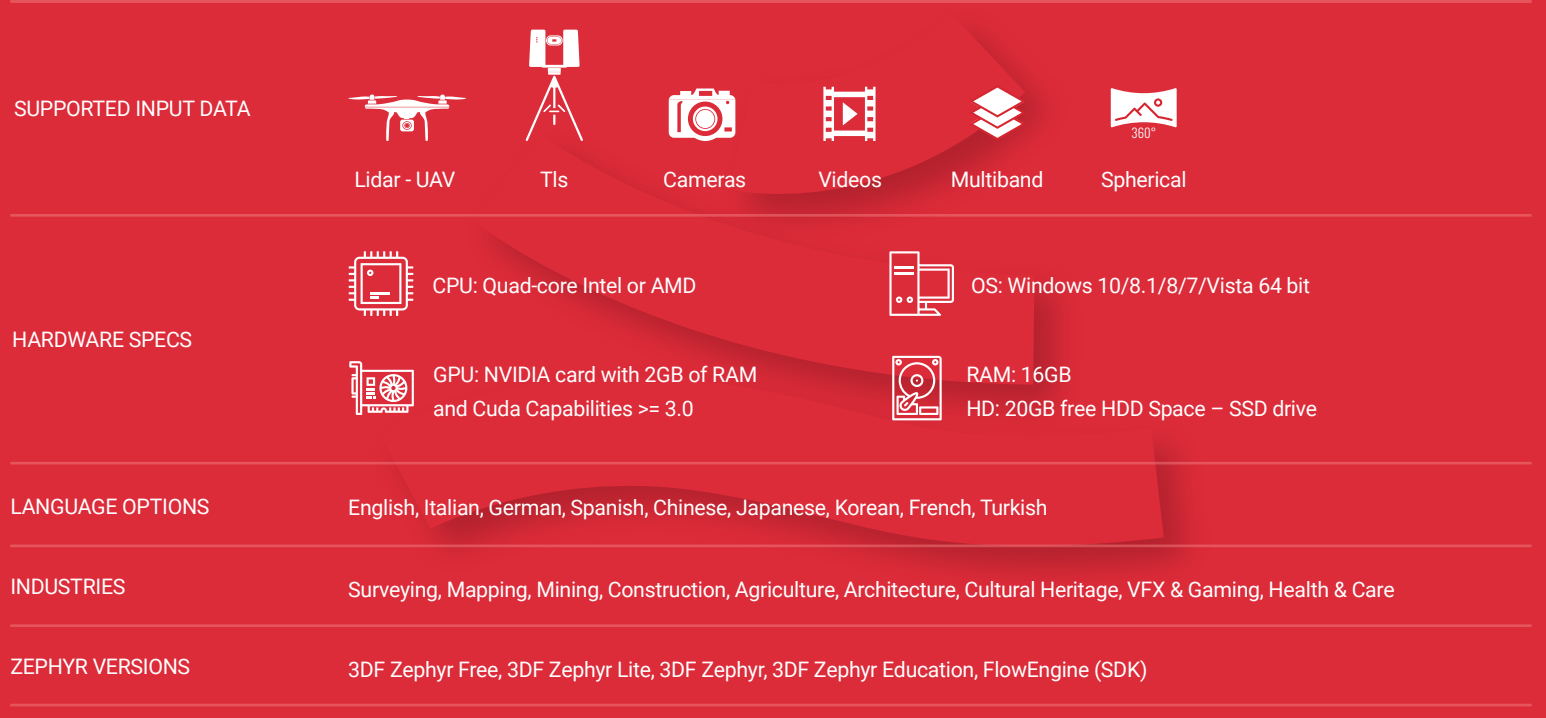

#### PRICING PLANS

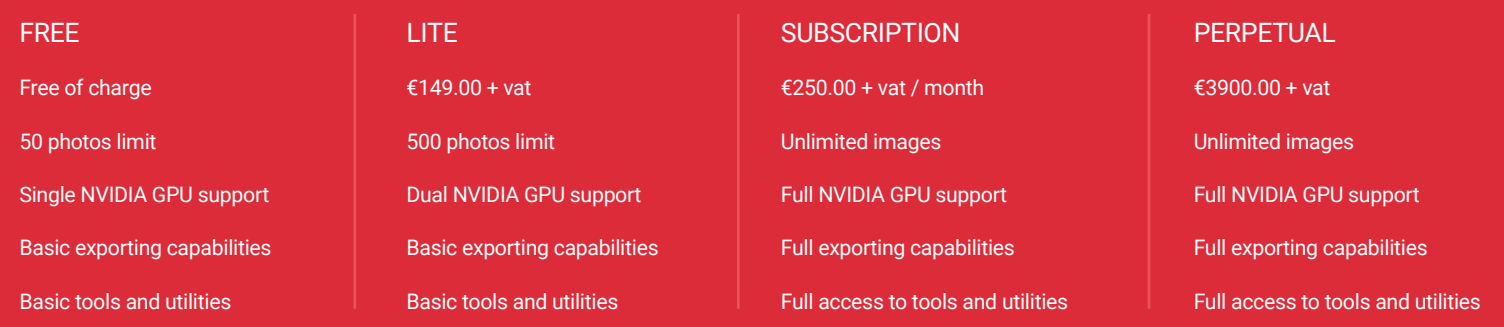

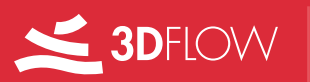

Viale del Lavoro 33, 37135 Verona, Italy | E-MAIL: support@3dflow.net | WEB: www.3dflow.net